## *Intel x86*

# *Microsoft Macro Assembler (MASM32)*

### *Sisukord*

- Intel x86 arhitektuur
	- Inteli arhitektuuride areng
	- Arhitektuuri lühiülevaade
- Microsoft Macro Assembler
	- Lühiülevaade, kompileerimine, Hello World
	- Segmendid, Pinu, Põhikäsud
	- Hargnemised loogika juhtimine
	- Kokkuvõte
	- Näited

1978 – Intel 8086 16-bit 1982 – Intel 80286 "Protected Mode"

1985 – Intel 80386, IA-32 1989 – Intel 80486 Integreeritud FPU 1996 – Intel 80586 "Pentium MMX" 1993 – Intel 80686 Pentium III SSE

2001 – Intel Itanium, IA-64

- Protsessori käivitusseaded
	- Real mode *(16-bit)*, 1MB reaalmälu, 20-bit aadressid
	- Protected mode *(16/32-bit)*, ~4GB virtuaalmälu
	- Long mode *(64-bit)*, 48-bit virtuaal- ja 40-bit füüsilised aadressid
	- Virtual 8086 mode *(virtual real mode)*
	- System Management mode *(debug mode)*

• CISC – Complex instruction set computing

- Disainitud kompilaatorite jaoks
- Vähem opkoode
- Lihtsam assembler
- Arvutused toimuvad registrites
- Virtualiseeritud *(kaitstud)* mälu

### **Opkoodi formaat:**

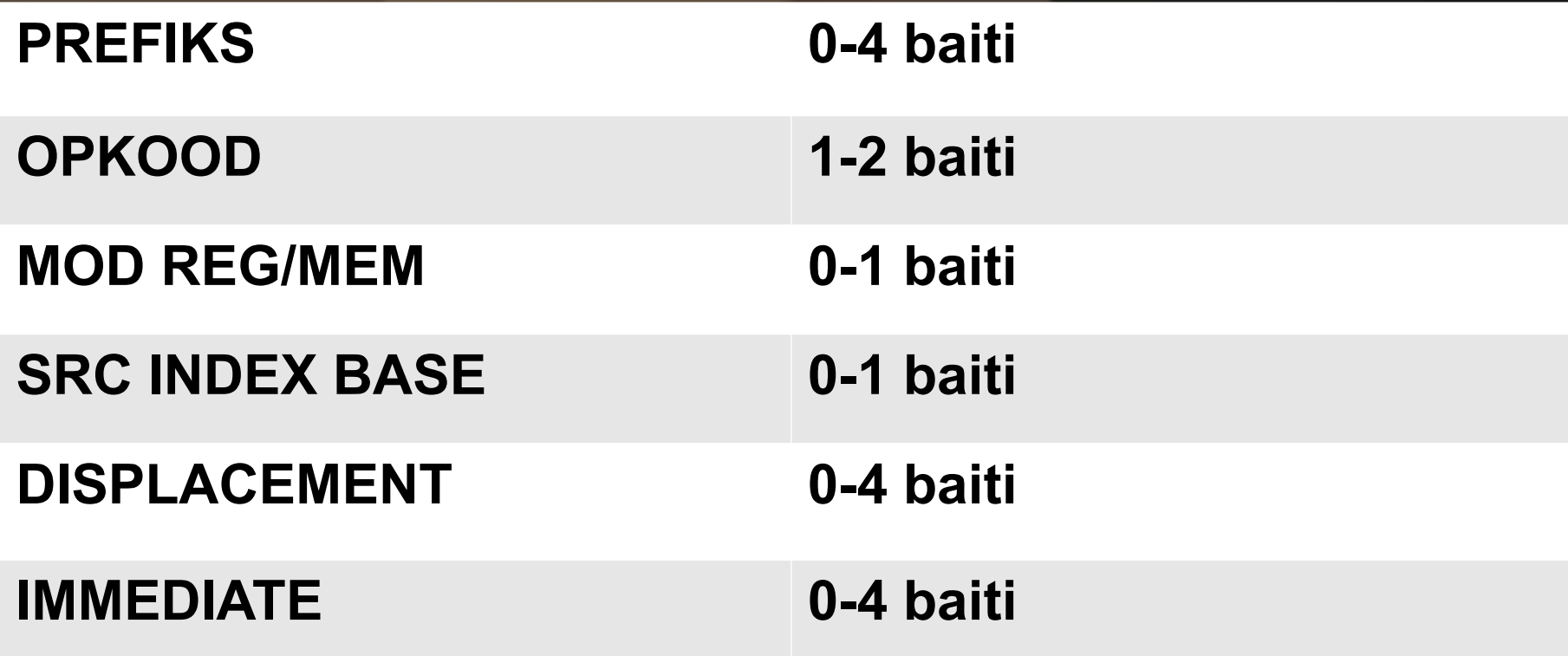

- Laiotstarbelised Registrid
	- EAX akumulaator
	- EBX akumulaator
	- ECX akumulaator
	- EDX akumulaator
	- ESI lähteindeks "source index"
	- EDI siirdeindeks "destination index"
	- $-$  EBP  $-$  raamiviit "frame pointer"
	- ESP pinuviit "stack pointer"

· Register

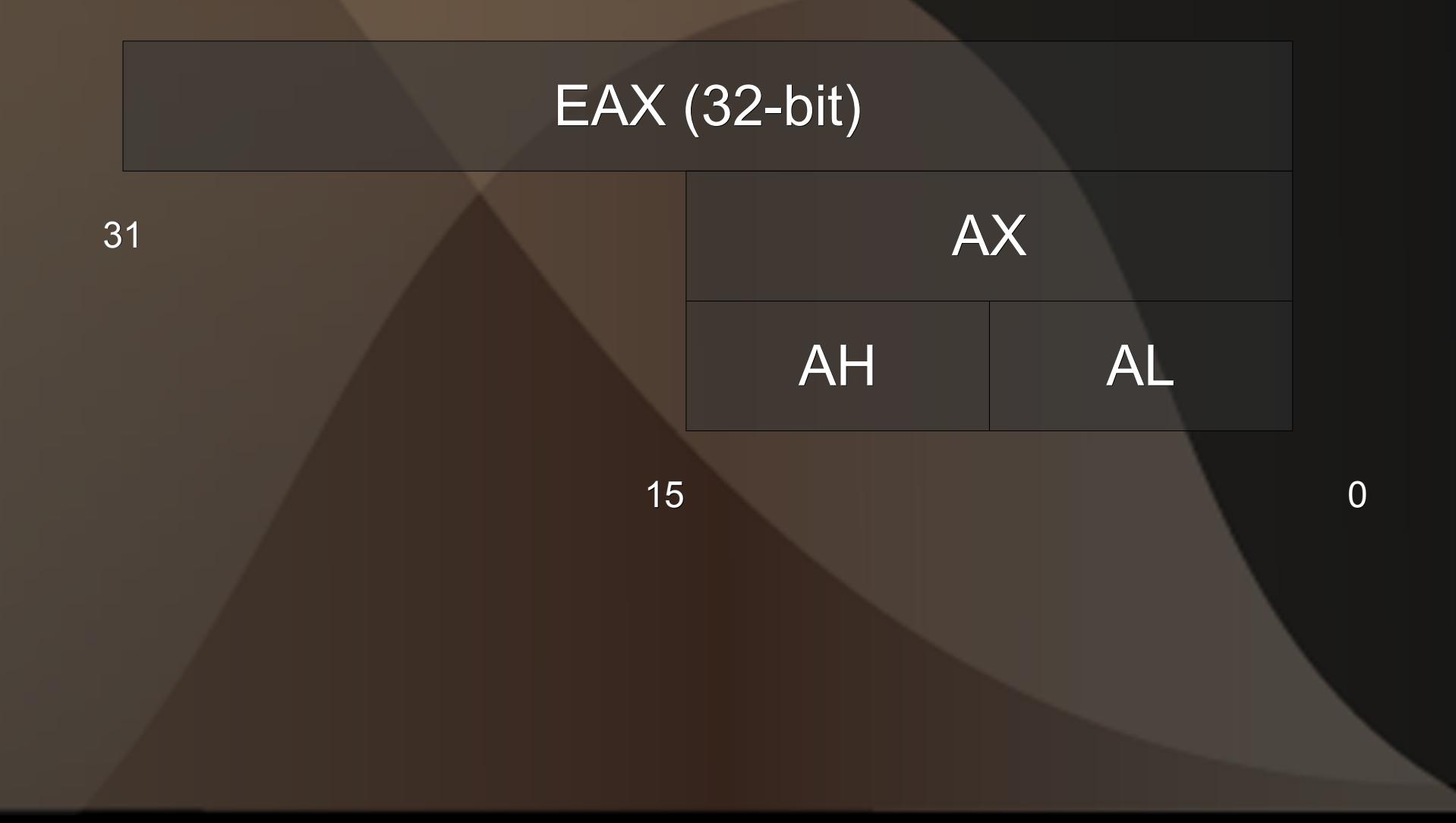

- **•** Inteli assembler
	- Lihtne süntaks
	- Lühem assembleri kood
	- Palju erinvaid variatsioonidega opkoode
	- Suur hulk vabu registreid *(MMX, SSE)*

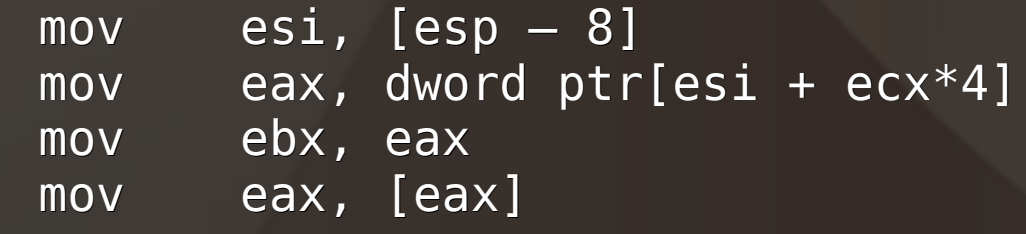

## *MASM - Ülevaade*

- Microsoft © Macro Assembler
	- Populaarseim Makroassembler aastast 1981
	- Versioon 1.0 5.1 MS-DOS *(masm.exe)*
	- Versioon 6.0 11.0 VisualC++ SDK *(ml.exe)*
	- Masm32.com *(v8.0)*

### **• Kompileerimine**

*> ml /c /coff test.asm*

- /c ainult kompileeri *(ei lingi)*
- /coff kasuta Common Object File formaati
- test.asm lähtefail

### ● Linkimine

*> link /entry:main /subsystem:console test.obj*

- /entry Sümbol kust programm algab
- /subsystem
	- :windows tavaline windowsi protsess
- :console käivitab programmi olemasolevas *(kus programm käivitati)* või uues konsoolis – test.obj – sisend objektfail*(id)*

### ● Kompileeri ja lingi

*> ml /c /coff \*.asm > link /entry:main /subsystem:console /out:test.exe \*.obj*

### ● Kompileeri ja lingi

*> ml /Bl \masm32\bin\link /Fe test.exe /coff \*.asm /link /entry:main /subsystem:console*

- */Bl määra õige linker*
- */Fe määra väljundfail*
- */link suuna järgnevad käsud linkerile*

### • Kompileerimise protsess

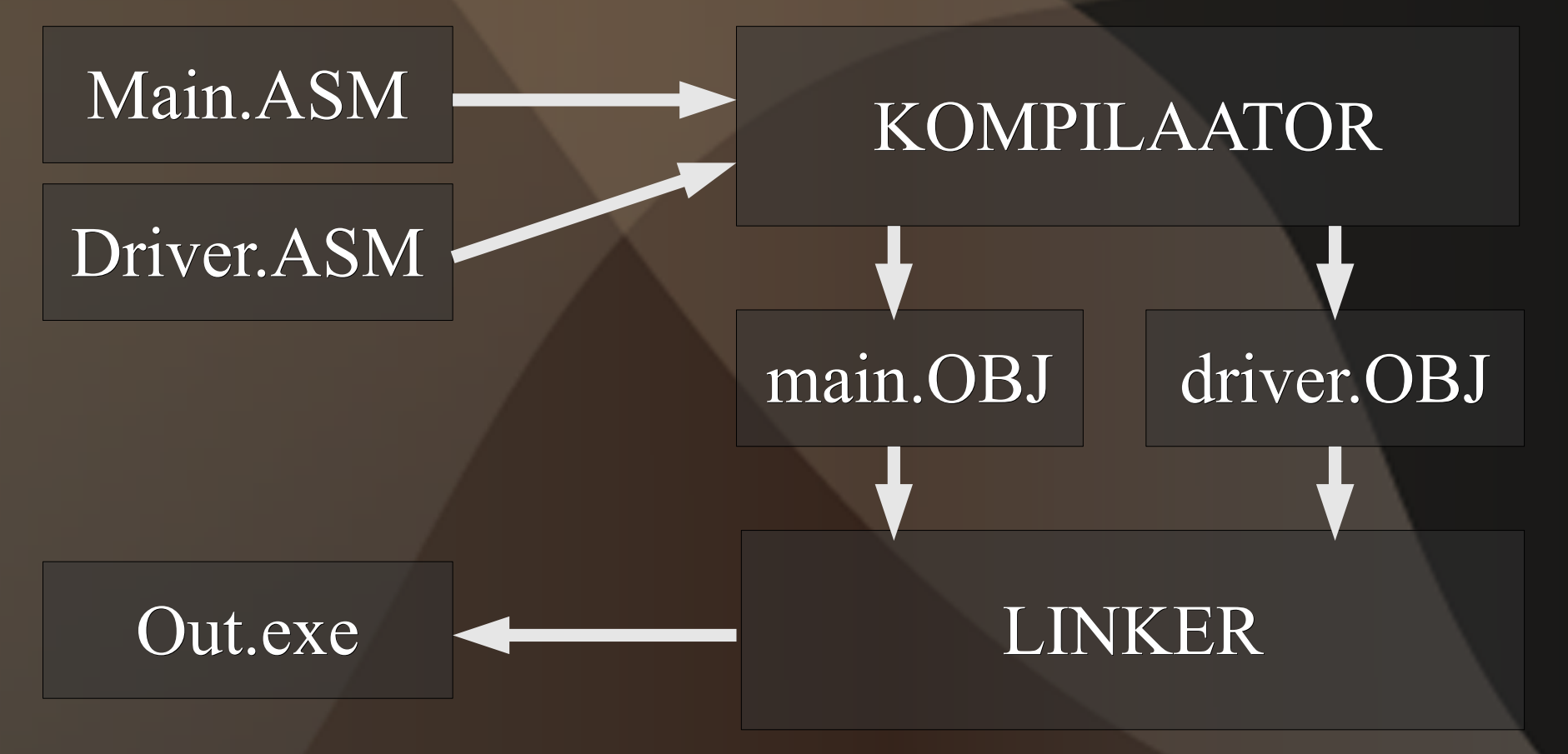

### MASM – Hello World

• Lihtne programm, hello.asm<sup>"</sup>

```
; arhitektuur
 1 \quad .3862 .model flat, stdcall ; mudel 32-bit, stdcall fn-id
 3 option casemap:none ; case sensitive
 4 include \masm32\include\kernel32.inc
 5 includelib \masm32\lib\kernel32.lib
 6 . data
 7^{\circ}hello byte 'Hello world!'
 8<sup>°</sup>input byte 64 DUP(?)
 9 . code10<sub>1</sub>main proc
11LOCAL n: dword
12invoke WriteFile, 7, addr hello, 12, addr n, 0
       invoke ReadFile, 3, addr input, 64, addr n, 0
1314ret.
15 main endp
16 END;
```
### MASM – Hello World

### · Programmi selgroog

```
1.386.model flat, stdcall
 \overline{2}3
 \overline{4}data ; data segment.
 \overline{5}A dword 10
          B byte 'B'
 6\phantom{a}\overline{7}\bf8.code ; text segment
 9
    main proc ; funktsioon main()
10
1112<sup>7</sup>∣ ret
13<sup>7</sup>main endp
14
15
16 END; programmiteksti lõpp
```
**• Andmesegmendid mälus** TEXT – programmi kood DATA – staatilised andmed STACK – funktsiooni pinu HEAP – dünaamiline mälu

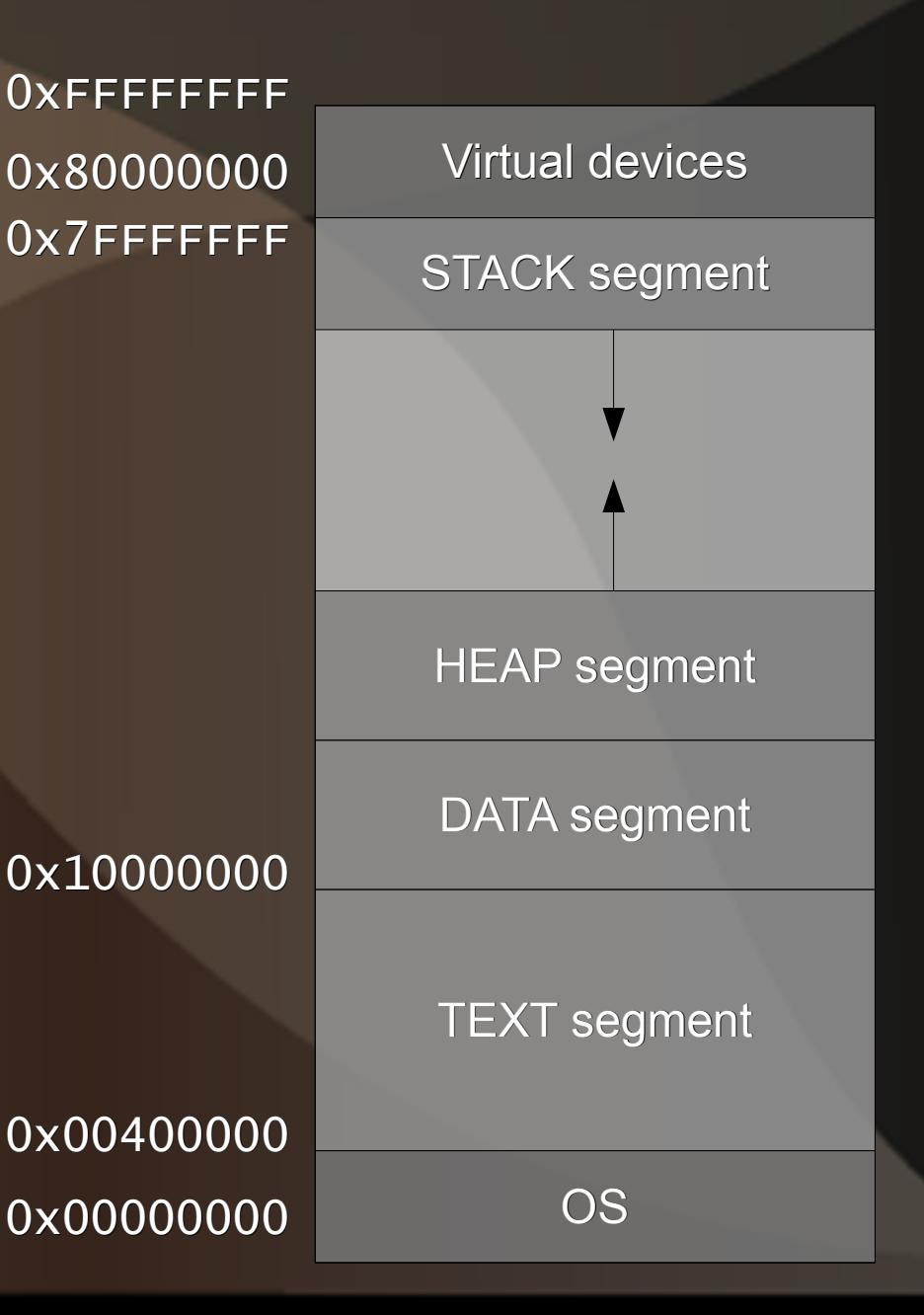

- **DATA segment** 
	- Staatilised andmed
	- Andmetüübid:
		- byte, word, dword tavalised muutujad
		- qword, xmmword 64 & 128 bit tehted
		- real4, real8 floating point
	- Deklareerimine:
		- <muutuja> <tüüp> <väärtus/?>

#### • DATA segment

```
1.3862 .model flat, stdcall
 3
   option casemap: none
 \frac{4}{5}6\overline{6}.data
 \overline{7}; täisarv
        a dword 10
        b dword 10, 20, 30, 40, 50 ; massiiv[5] täisarve
 8
 9
           byte 10 DUP('e') ; massiiv[10] 'eeeeeeeeee
        \mathbf{c}10
11.data?
                                  ; väärtustamata täisarv
        d dword ?
12byte 64 DUP(?)
                                 ; reserveeritud massiv[64]
13e14
```
#### • DATA segment

- Tüübid määravad AINULT andmete suuruse mälus!
- Programmeerija saab luua oma "struktuure":

```
Vector2 struct
    x dword ?
    y dword ?
Vector2 ends
.data
    v1 Vector2 \{0,0\} ; [0,0].data?
    v2 Vector2 {} = ; [?,?]
```
#### • DATA segment

- Keerulisem struktuur:

```
Line struct
    a Vector2 {}
    b Vector2 \{\}Line ends
.data
    11 Line \{0,0\}, \{10,10\}; [0,0], [10,10].data?
    l2 Line \{\}; [?, ?], [?, ?]
```
.code

• TEXT segment Kõik kompileeritud masinkood

include \masm32\include\kernel32.inc includelib \masm32\lib\kernel32.lib

#### ; write src[len] to console

write proc src:ptr byte, len:dword invoke WriteFile, 7, src, len, addr len, 0 ret write endp

main proc .data hello byte "Hello World!" .code

> : write "Hello World!" invoke write, addr hello, 12

ret main endp

• STACK segment Funktsioonide lokaalsed muutujad

add2 proc a:dword, b:dword moveax, a ; eax =  $*$ a add eax,  $b$  ; eax +=  $*b$ ret : return eax add2 endp

#### **main** proc

LOCAL x:dword ; local int invoke  $add2, 6, 4$ ;  $add2(6, 4)$  $mov x, eax$  ;  $x = add2$ ret main endp

High Address

ESP

**STACK** 

LOCAL x:dword

arg1: 4

arg0: 6

return address

save frame pointer

Low Address

• Automaatselt genereeritud fn-i proloog/epiloog

func1 proc stdcall a:dword, b:dword mov eax, a add eax, b ret func1 endp

#### ● Käsitsi kirjutatud proloog/epiloog

#### func<sub>2</sub>: ; ------- prologue -----push ebp ; save frame ptr mov ebp, esp ; new frame ptr ; sub esp, 0 ; make room for locals (no locals) **mov** eax, dword ptr[ebp + 8] ; arg0 add eax, dword ptr[ebp + 12] ; arg1 ; ------- epiloque ------mov esp, ebp ; restore stack ptr

pop ebp ; load frame ptr ret 8

• MOV – Liiguta andmeid mälu ja registrite vahel

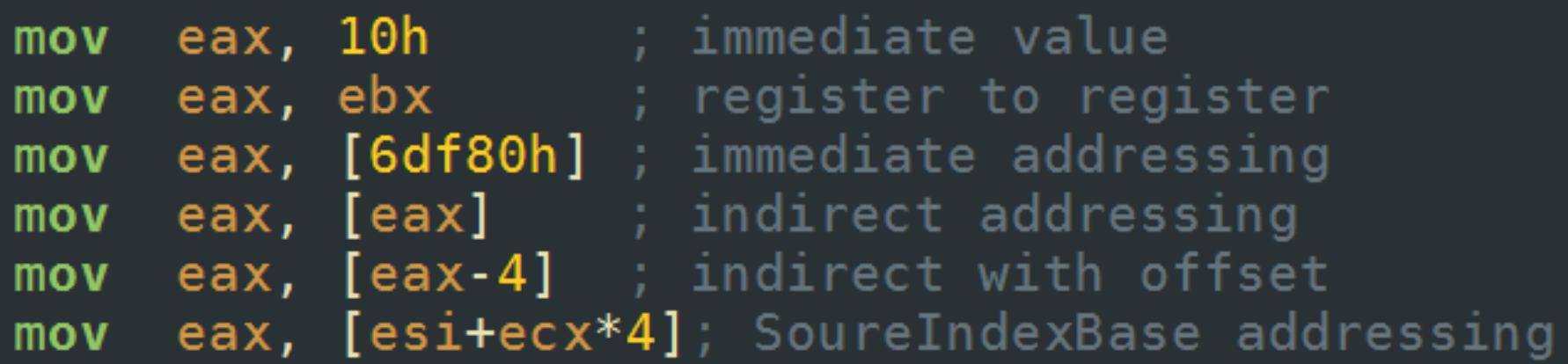

```
; assume ebx: ptr Vector2
mov [ebx]. Vector2.x, 0 ; v.x = 0mov [ebx]. Vector2.y, 0 ; v. y = 0mov (Vector2 ptr [ebx]).x, 0
```
• ADD, SUB, INC, DEC, DIV, MUL, AND, OR, XOR – lihtsad operatsioonid täisarvudega

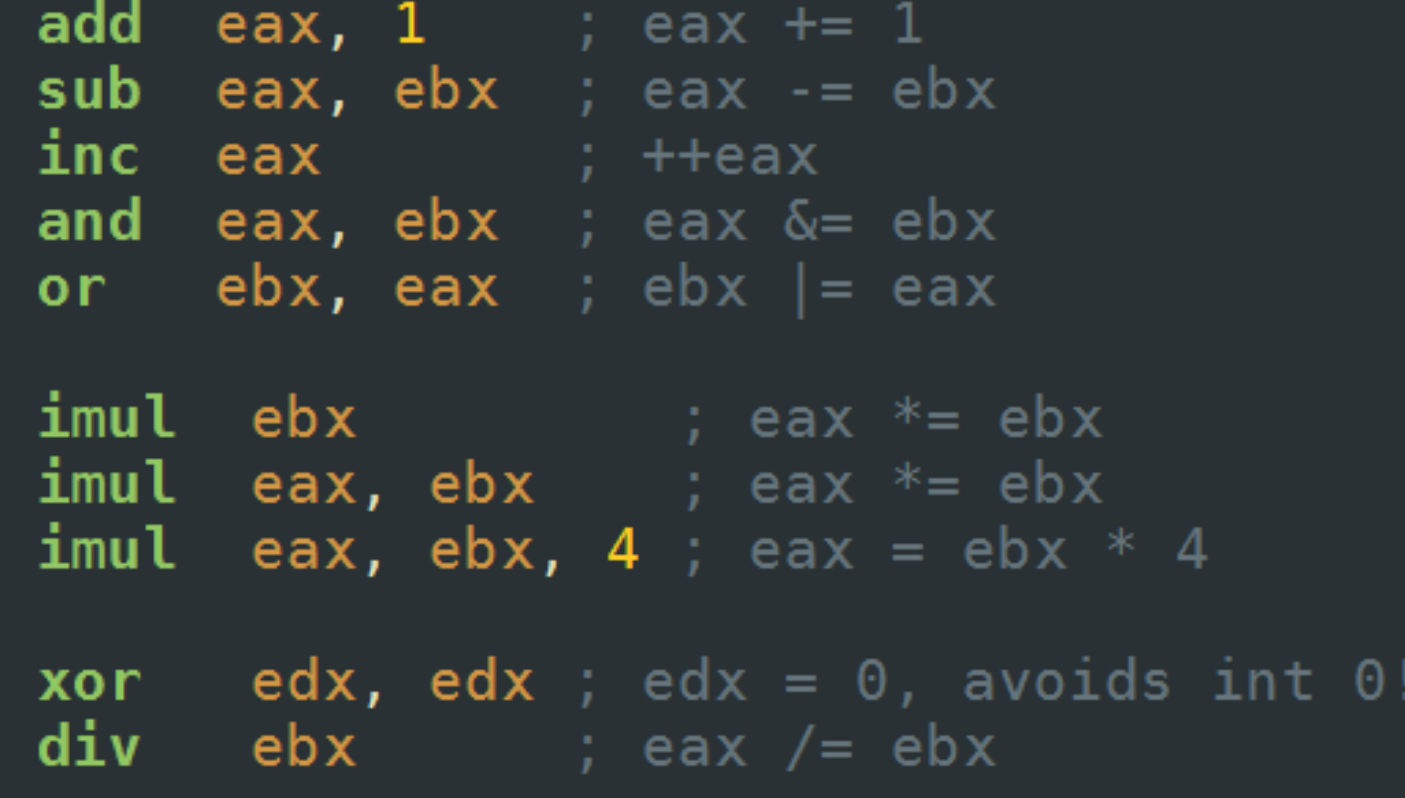

· PUSH, POP, CALL, INVOKE

local x:dword mov  $x, 4$ 

push 5 push x call add2 add  $\overline{e}$  esp,  $\overline{8}$  ; 2x pop mov  $x$ , eax ;  $x = \text{add2}(x, 5)$ 

invoke add2, x, 5  $\overline{\text{mov}}$  x, eax ; x = add2(x, 5)

• MACRO – makroassembleri põhivõlu

- Lihtlabane tekstitöötlus
- Võimaldab keerulisi ja tüütuid tegevusi lihtsustada

```
add2m MACRO a, b
    mov eax, a
    add eax, b
    EXITM<eax>
ENDM
```

```
; x = \text{add2}(x, 5)mov x, \text{add2m}(x, 5)
```
- Floating point käsud
- FLD float load
- FST(P) float store *(pop)*
- FADD, FSUB, FMUL, FDIV, etc.
- FILD float load int
- FIST(P) float store as int (pop)
- FSQRT hardware sqrt

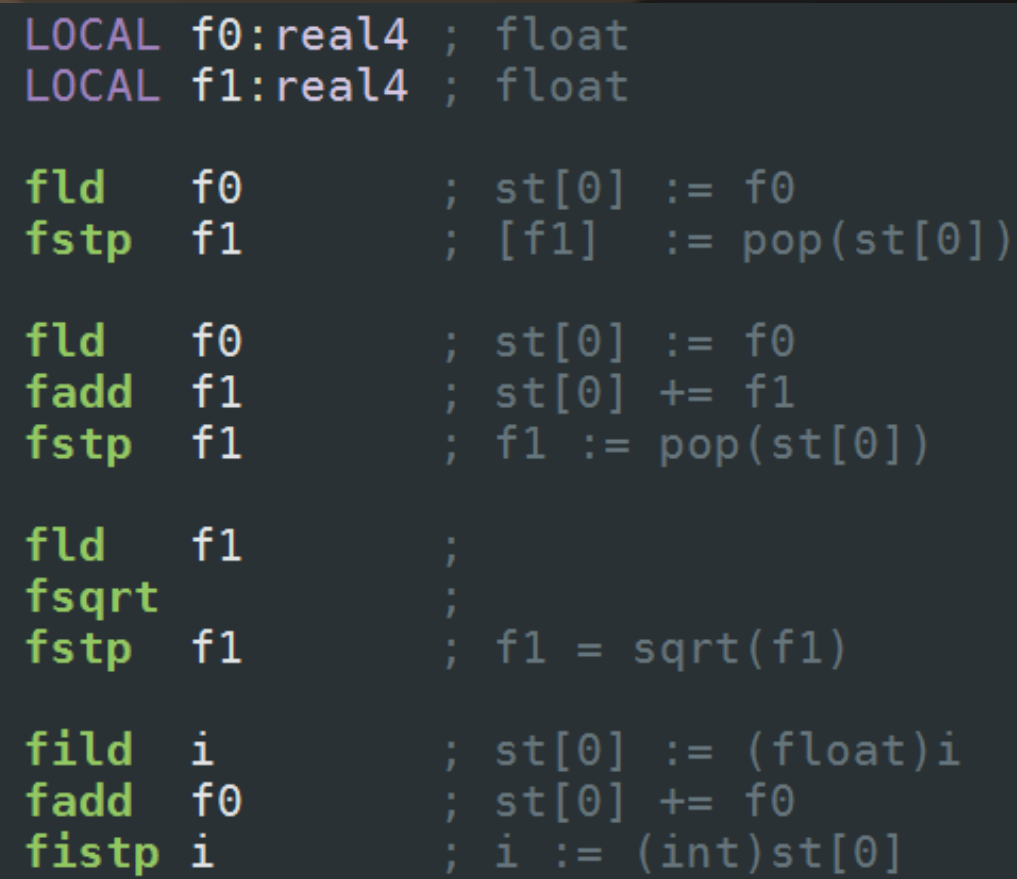

• MMX ja SSE • MMX:  $-$  .586 & .MMX  $\bullet$  SSE:  $-$  .686 & .XMM

```
.686
. XMM
.model flat, C
option casemap:none
.code
main proc
    LOCAL x: qword
    align 16
    LOCAL y: xmmword
    LOCAL z: xmmword
    movq mm0, x ; auto-enter mmx mode
                  ; exit mmx mode
    emms
    movdqa xmm0, y
    movdqa xmm1, z
    addps xmm0, xmm1 ; 4x packed float add
    movdqa z, xmm0 ; flush to mem
```
ret main endp

### MASM – Loogika

· Branches - haruloogika opkoodid

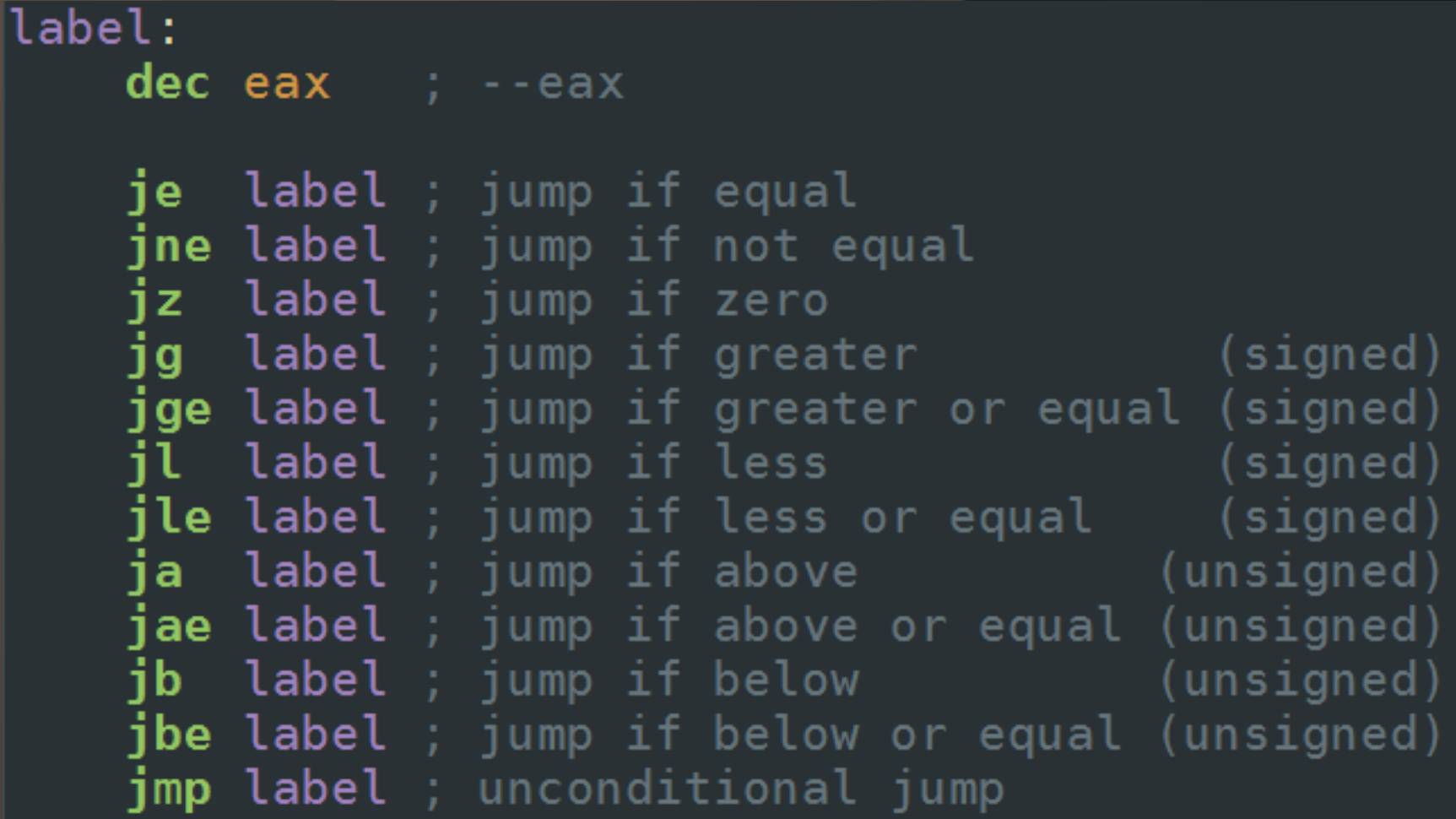

### MASM – Loogika

· Branches - haruloogika makrokäsud

```
\text{if} eax == 0
\cdots : 0
elseif eax == \overline{1}.else
 -7.7.endif
.while eax != 0gight ( ); loop
.endw
.repeat
    ; loop
.until eax == 0
```
### *MASM – Kokkuvõte*

- MASM32 Kuidas kasutada?
	- Kiired optimeeritud alamprogrammid. Nt: strlen, strcmp, memcpy, jne.
	- Aitab paremini programmeerida
		- Mõistad mis assembleri koodi iga C reaga tekitatakse
	- Mõnikord kompilaator lihtsalt ei saa hakkama

### **MASM** – Näiteid

#### · "Naiivne" strlen

```
strien proc C src: ptr byte
  xor eax, eax , n := 0mov edx, src ; src
loop0:
  mov cl, [edx]
  test cl, 0 ; *src == 0 ?
  jz end0 ; go to end
  inc eax \qquad \qquad + + n
  inc edx ; ++srcjmp loop0 ; goto sloop
end<sub>0</sub>:
                ; return EAX (n)
  ret
strien endp
```
### MASM – Näiteid

#### Optimeeritud strlen  $\bullet$

```
strien proc buf: ptr byte
                                                            ie
                                                                  short byte 0
     OPTION PROLOGUE: NONE, EPILOGUE: NONE
                                                            test ah, ah
                                                                                  : is it byte 1
     FPO (0, 1, 0, 0, 0, 0)
                                                                  short byte 1
                                                            ie
             \lceil \text{esp}+4 \rceilstring equ
                                                            test eax, 00ff0000h; is it byte 2
             exc, string; ecx -> string
     mov
                                                            ie
                                                                   short byte 2
             ecx,3 ; test if string is aligned
     test
                                                            test eax, Off000000h; is it byte 3
            short main loop
     ie
                                                                  short byte 3
                                                            ie
str misaligned:
                                                                    short main loop
                                                            imp
     ; simple byte loop until string is aligned
                                                                                 : 31 is set
             al, byte ptr [ecx]
                                                      byte 3:
     mov
     add
             ex,1eax, \lceilecx - 1]
                                                            lea
            al,al
     test
                                                                    ecx, string
                                                            mov
            short byte 3
     ie i
                                                            sub
                                                                    eax, ecx
     test ecx,3
                                                            ret
             short str misaligned
                                                      byte 2:ine
     add
             eax, dword ptr 0 ; 5 byte nop align
                                                                   eax, \lceilecx - 2\rceillea.
     align
                               : redundant
            16
                                                                    ecx, string
                                                            mov
main loop:
                                                            sub
                                                                    eax, ecx
              eax, dword ptr [ecx], read 4 bytes
     mov
                                                            ret
              edx,7efefeffh
     mov
                                                      byte 1:
             edx, eax
     add
                                                                   eax, \lceilecx - 3
                                                            lea.
             eax,-1ecx, string
     XOF
                                                            mov
     xor
             eax, edx
                                                                    eax, ecx
                                                            sub
     add
             ex,4ret
             eax, 81010100h
     test
                                                      byte 0:
     je
            short main loop
                                                                   eax, \lceilecx - 4\rceillea
     ; found zero byte in the loop
                                                                    ecx, string
                                                            mov
              eax, \lceilecx - 4\rceilmov
                                                            sub
                                                                    eax, ecx
                            ; is it byte 0
     test
             al,al
                                                            ret
                                                      strien endp
```
### MASM – Näiteid

#### • Optimeeritud strlen - SSE2

```
strien: ; size t strien(const char* str);
  mov edx, \lceil \text{esp} + 4 \rceil; load arg str
  pxor xmm0, xmm0 ; xmm0 := 0
  movd xmm2, edx ; store arg str in xmm2
  mov ecx, edx ; copy arg str
  and edx, -16 ; 16-byte align ptr
  or eax, -1pcmpeqb xmm0, [edx] ; check whole qw for 0s
  and ecx, 15 ; get #bytes of aligned dq before operand
  shi eax, cl ; create mask for the bytes of aligned dq in operand
  pmovmskb ecx, xmm0 ; collect mask of 0-bytes
  and ecx, eax ; mask out any 0s that occur before 1st byte
  jnz strien_end ; found 0-byte, jump to end
  pxor xmm0, xmm0 ; xmm0 := 0
  add edx, 16 ; advance ptr
  align 4 ; auto-align the loop
|@@;
  movdqa xmm1, [edx] ; get next chunk
  add edx, 16 ; advance pointer
  pcmpeqb xmm1, xmm0 ; check for 0s
  pmovmskb ecx, xmm1 ; collect mask of 0-bytes
  test ecx, ecx ; any 0-bytes?
                  ; no 0-bytes, so get next dq
  jz –
       @B
                  \overline{\phantom{a}} ; back up ptr
  sub edx, 16
strien end:
  bsf eax, ecx find first 1-bit (ie, first 0-byte)
  movd ecx, xmm2, recover arg str from xmm2
  add eax, edx ; get address of the 0-byte<br>sub eax, ecx ; subtract address of 1st byte to get string length
  ret
```